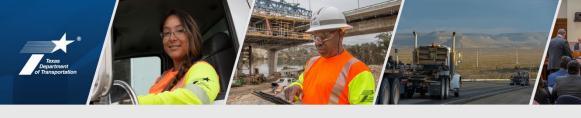

# PS-CAMS 2023 PEPS Conference

**Gunalini Rajkumar** 

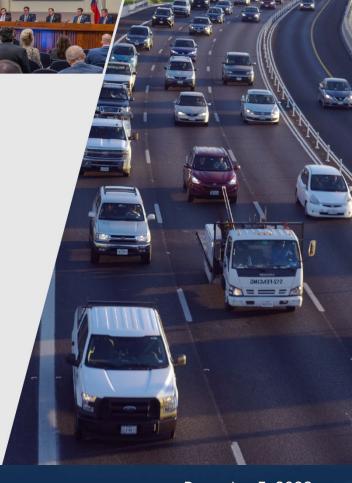

#### **Presentation Topics**

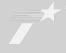

#### **PS-CAMS Consultant Portal**

- Payments
- Forms
- Evaluations

#### PS-CAMS - Internal Users

- Evaluations
- Errors & Omissions
- Reports

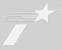

## PS-CAMS Consultant Portal

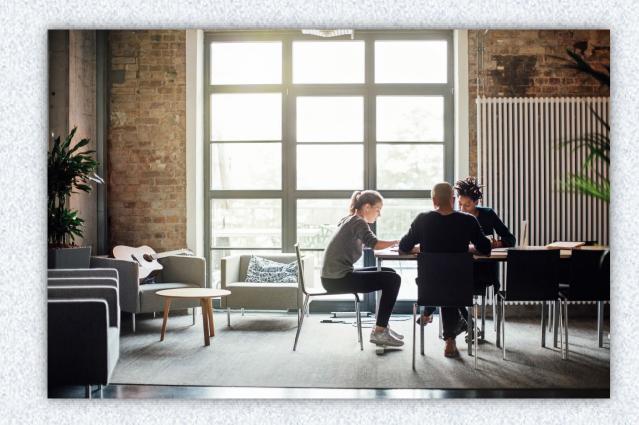

#### **Consultant Portal – Gaining Access**

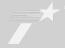

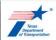

Discover Texas v Data and maps v Do business v Explore projects v Stay safe v About v Q

Home / Business / Engineering, architectural, and surveying consultants / Manage active contracts

#### Manage active contracts with PS-CAMS

Professional Services - Contract Administration Management System (PS-CAMS) is an online reporting system designed for use by firms with active TxDOT contracts. Project managers can submit required reporting information directly into the system and view their contract data.

The PS-CAMS online reporting system Z supports direct entry of the following information

- Monthly reporting for HUB or DBE utilization (H-3 and H-6 form submission)
- Initial projection and monthly updates of spending projections (required for all firms) with active professional services contracts and work authorizations; not applicable to vendors with purchase order contracts)

#### Obtain user ID for PS-CAMS

1. To obtain a User ID, follow these instructions for completing and submitting the three

- PS-CAMS External User Information Sheet
- F Request for External Access to TxDOT Information Systems (Form 1980)
- Information Security Compliance Agreement (Form 1828b)

2. In approximately three days you will receive an email with your User ID and login instructions

#### **Instructions for using PS-CAMS**

Follow here instructions to log in and begin using the PS-CAMS online reporting system [7].

#### Additional resources

- Prime Provider Evaluation Criteria
- Provider Evaluation Update Presentation July 2019
- FAQ FAQ

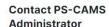

PEPS\_PS-CAMS@txdot.gov

512-416-2712

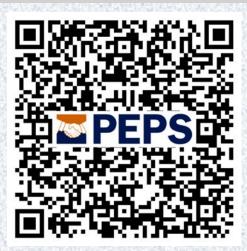

The instructions for gaining access and using the Consultant Portal are found on the TxDOT.gov website

#### **Consultant Portal - Login Screen**

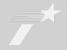

| Texas Department of  Providing sofe, effective and efficient move  PS-CAMS por  brought to you by txdot | rment of people and goods.                          | act Administration Management System |  |  |  |  |  |
|----------------------------------------------------------------------------------------------------|-----------------------------------------------------|--------------------------------------|--|--|--|--|--|
| Email<br>Password                                                                                       | your email enter password  Submit forgot password?  |                                      |  |  |  |  |  |
| COP                                                                                                    | COPYRIGHT © 2022 TEXAS DEPARTMENT OF TRANSPORTATION |                                      |  |  |  |  |  |

#### **Consultant Portal - Contract Payments**

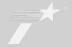

Entries are required every month from contract execution until contract termination

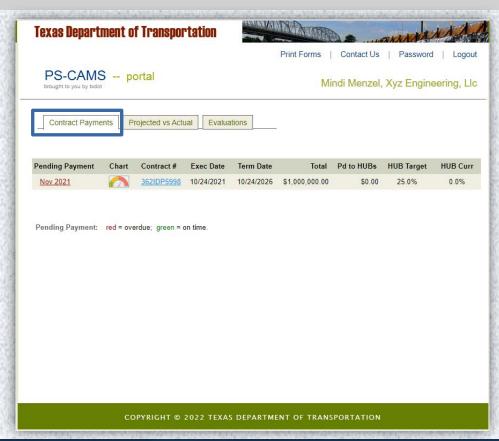

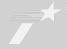

 Enter the amount you received from TxDOT in the month you receive
 it

 Enter the amount you pay your subs in the month you pay them.

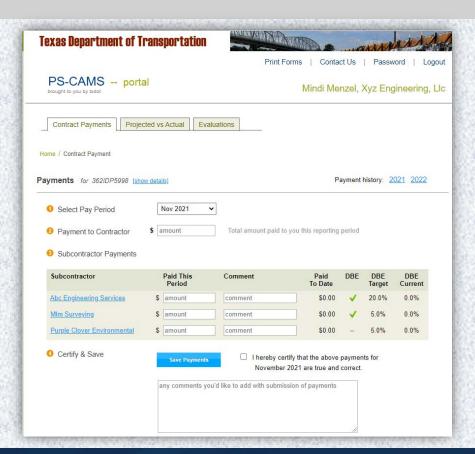

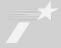

If no payments are received or paid to subproviders, enter zeros and submit

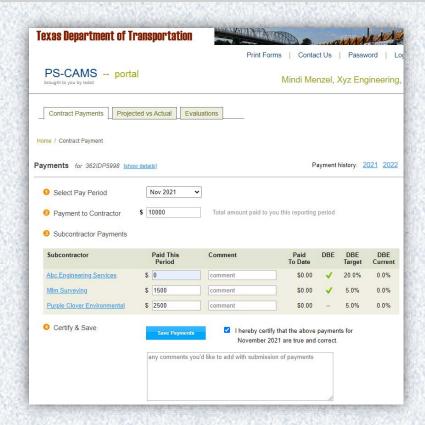

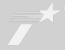

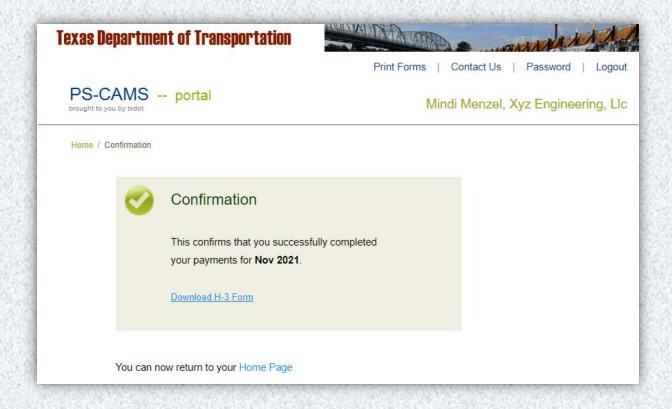

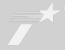

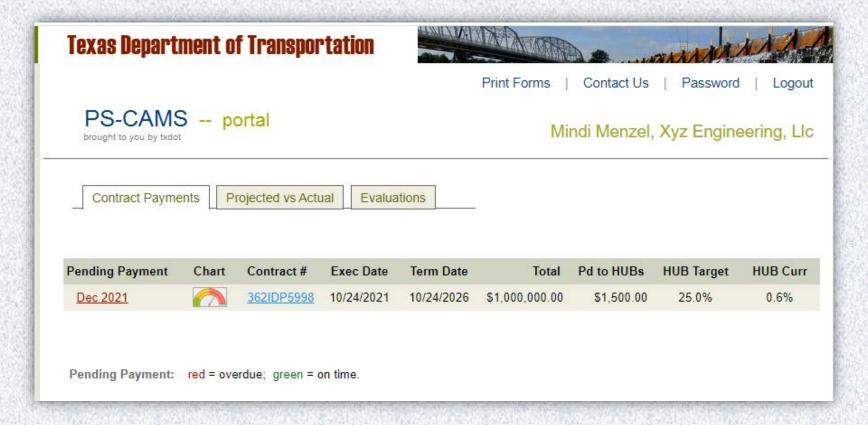

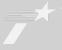

11

You can go back one month to make corrections.

If corrections need to be made to other months contact PEPS\_PS-CAMS@txdot.gov

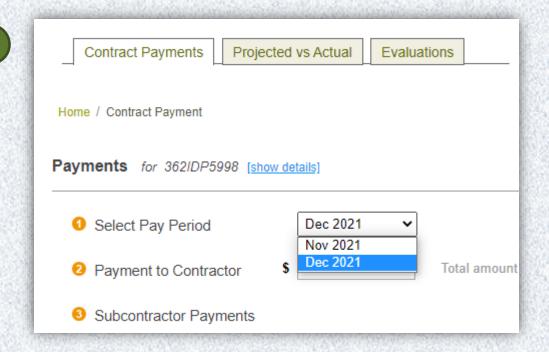

#### **Consultant Portal - Forms**

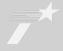

12

All forms can be accessed from the Print Forms link at the top right

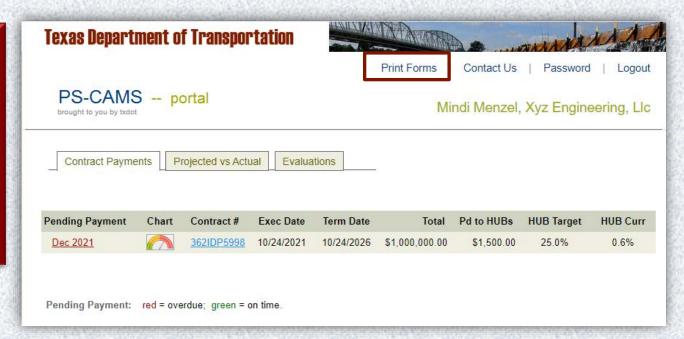

#### **Consultant Portal - Forms**

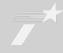

13

The forms for a specific contract can be found by clicking on a year in the payment history

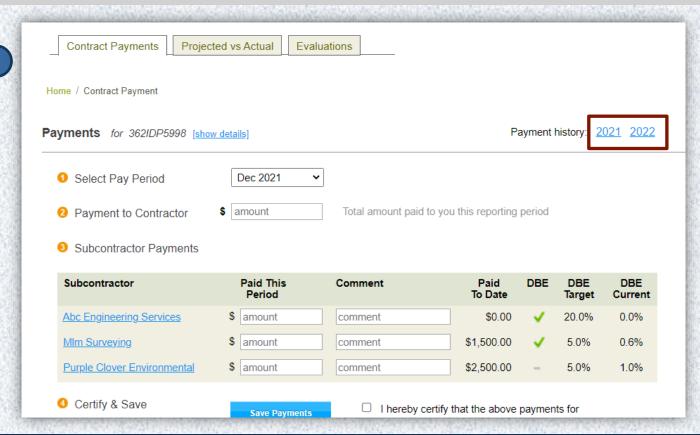

#### **Consultant Portal - Forms**

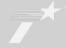

14

The forms for each month can be found here

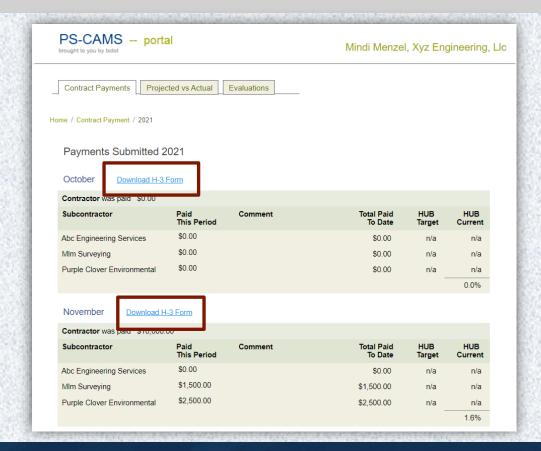

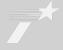

15

Anyone with the firm who has access can view the evaluations performed, individually

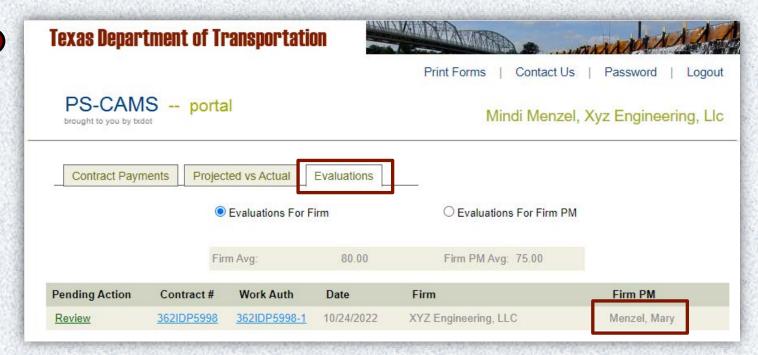

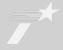

16

|                                                | Home / Evaluation                      |                                      |                                   |                             |             |                |              |  |
|------------------------------------------------|----------------------------------------|--------------------------------------|-----------------------------------|-----------------------------|-------------|----------------|--------------|--|
| Contract<br>Eval Status<br>PM Score<br>Comment | 362IDP5998<br>Mgmt Approved<br>75.00 % | Work Auth<br>Eval'd By<br>Firm Score | 1<br>Gunalini Rajkumar<br>80.00 % | Eval Dat<br>Firm<br>Firm PM | XYZ Eng     | gineering, LLC |              |  |
| Criterion                                      | Description                            |                                      |                                   | Raw Score                   | Weight      | Wtd Score      | Target       |  |
| 1.a                                            | Quality of Deliverables:               | Accuracy                             |                                   | 5.00                        | 7.5         | 37.500         | External PM  |  |
| 1.b                                            | Quality of Deliverables:               | Completeness                         |                                   | 4.00                        | 5           | 20.00          | External PM  |  |
| 2                                              | Timeliness of submittal                | 3.00                                 | 7.5                               | 22.500                      | External PM |                |              |  |
| 3.a                                            | Contract administration                | 2.00                                 | 1                                 | 2.00                        | External PM |                |              |  |
| 3.b                                            | Contract administration                | 1.00                                 | 1                                 | 1.00                        | External PM |                |              |  |
| 3.c                                            | Contract administration                | 4.00                                 | 1                                 | 4.00                        | External PM |                |              |  |
| 4                                              | Responsiveness and a                   | 5.00                                 | 7.5                               | 37.500                      | External PM |                |              |  |
| 5                                              | Resolution of issues                   | 4.00                                 | 2.5                               | 10.000                      | External PM |                |              |  |
| 6                                              | Communication and co                   | 2.00                                 | 2.5                               | 5.000                       | External PM |                |              |  |
| 7                                              | Management of subpro                   |                                      | 1.00                              | 2.5                         | 2.500       | External PM    |              |  |
| 8                                              | Adequate use and pror                  | npt payment of H                     | UB/DBE firms                      | 3.00                        | 1           | 3.00           | External PM  |  |
| 9                                              | PM performance                         | 5.00                                 | 1                                 | 5.00                        | External PM |                |              |  |
| 1                                              | Firm Responsiveness                    | 4.00                                 | 10                                | 40.00                       | Firm        |                |              |  |
| 2                                              | Firm Invoicing                         | 3.00                                 | 5                                 | 15.00                       | Firm        |                |              |  |
| 2<br>3                                         | Firm Invoicing Firm Resource Manage    | ement                                |                                   | 3.00<br>5.00                | 5           | 15.00<br>25.00 | Firm<br>Firm |  |

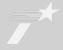

17

| Criterion | Criterion Score Comment                                                                                                    |  |  |  |  |  |  |
|-----------|----------------------------------------------------------------------------------------------------|--|--|--|--|--|--|
| 1.a       | Deliverables submitted: were in excellent form; required few, if any, red lines saving TxDOT time                                                                                                    |  |  |  |  |  |  |
| 1.b       | Deliverables submitted: were complete and organized (e.g. NO missing details/information), AND REQUIRED FEW (less tha 10% of deliverable) clarifications to details or notes required and were corrected without causing delays                                 |  |  |  |  |  |  |
| 2         | Deliverables submitted: were received on time or within recommended time frames and overall project development progres met expectations                                                                                                    |  |  |  |  |  |  |
| 3.a       | PM / WA Manager: had some budgeting issues and could have communicated issues more effectively                                                                                                    |  |  |  |  |  |  |
| 3.b       | PM / WA Manager: frequently missed deadlines which significantly impacted the schedule                                                                                                    |  |  |  |  |  |  |
| 3.c       | Invoices: were submitted on time with no errors but required little in additional clarification/information (two or less pieces of documentation) prior to approving invoices                                                                                   |  |  |  |  |  |  |
| 4         | PM / WA Manager: consistantly available and responsive to requests; showed initiative to quickly resolve issues; promptly returned calls or emails; attended meetings; anticipated needs.                                                                       |  |  |  |  |  |  |
| 5         | PM / WA Manager: proactively identified issues and worked well with TxDOT PM to resolve issues in a timely manner with n prompting needed                                                                                                    |  |  |  |  |  |  |
| 6         | PM I WA Manager: had some issues with communication and coordination; some items were unclear or misleading; some prompting by TxDOT PM was required                                                                                                    |  |  |  |  |  |  |
| 7         | PM / WA Manager: did not manage subproviders well thus causing delays or other problems, issues, and/or disagreements                                                                                                    |  |  |  |  |  |  |
| 8         | PM / Firm: prime needed fittle to no prompting to use subproviders, including HUB/DBE and made a good faith effort to fur<br>contract HUB/DBE terms and conditions; met the prompt payment requirements and consistently documented prompt<br>payment in PSCAMS |  |  |  |  |  |  |
| 9         | Firm PM / WA Manager: deliverables were high quality, complete, and on-time; managed budget and resources very well; promptly responded (within 12 hours); proactive and anticipated needs; took responsibility for all products                                |  |  |  |  |  |  |
| 1         | Firm: consistently available and responsive when requested; resolved issues quickly; anticipated resource needs to support the project.                                                                                                    |  |  |  |  |  |  |
| 2         | Firm Invoices: were submitted on time with no errors but required some requests for additional clarification/information (three or more pieces of documentation) prior to approving invoices                                                                    |  |  |  |  |  |  |
| 3         | Firm: exceeded expectations; managed/maintained resources very well with minimal resource adjustments and with little or impacts to production                                                                                                    |  |  |  |  |  |  |
| Firm Comn | nent                                                                                                    |  |  |  |  |  |  |
|           |                                                                                                    |  |  |  |  |  |  |
|           |                                                                                                    |  |  |  |  |  |  |
|           |                                                                                                    |  |  |  |  |  |  |
|           |                                                                                                    |  |  |  |  |  |  |
|           | Submit                                                                                                    |  |  |  |  |  |  |
|           |                                                                                                    |  |  |  |  |  |  |

#### **Consultant Portal – Evaluations for Firm PM**

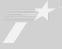

18

The person logged into the Portal must have an evaluation as a PM to see their evaluations

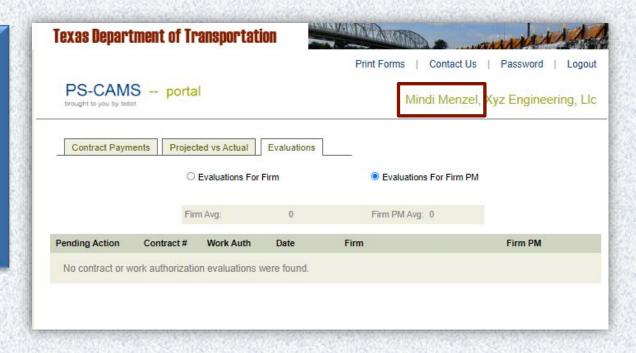

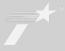

19

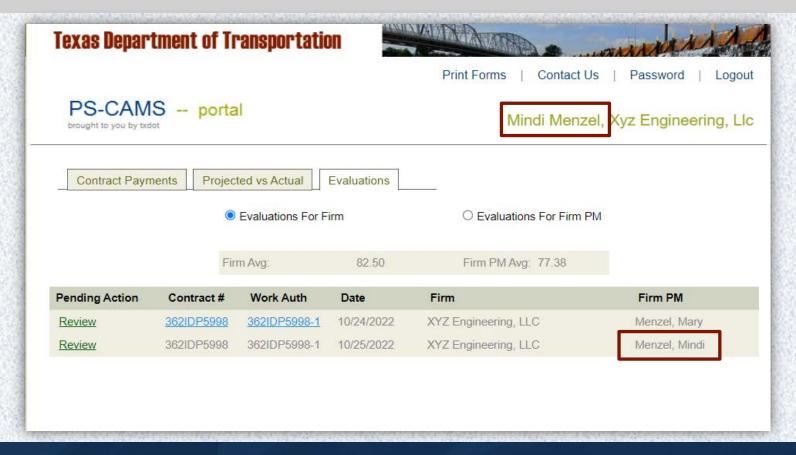

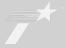

20

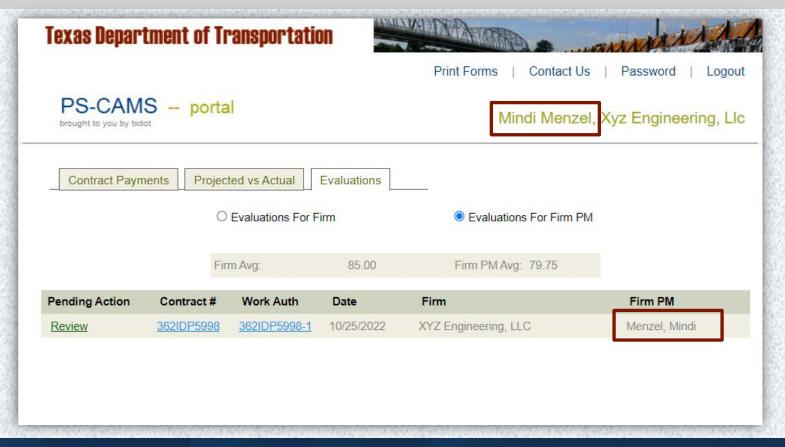

# Questions and Discussion

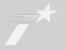

PS-CAMS Internal Users

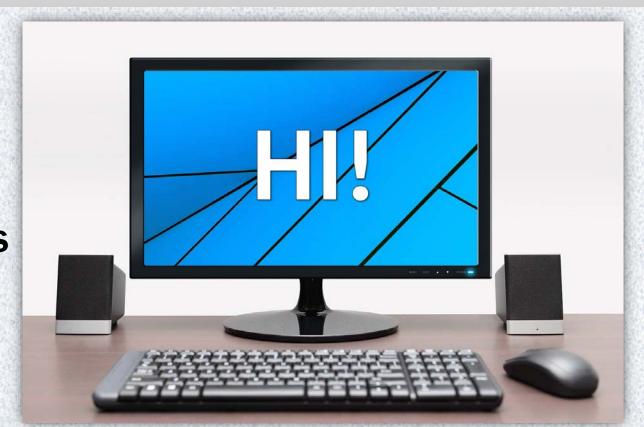

#### **PS-CAMS:** Link for Requesting Internal Access

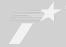

23

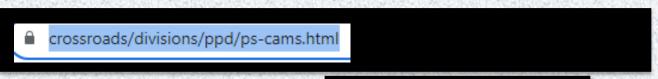

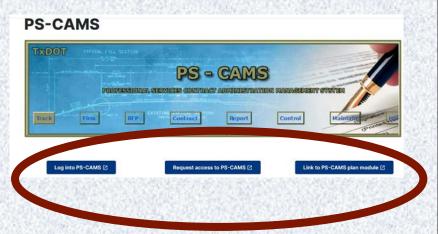

| PS-CAMS System Access Request Form                                                      |                                                                      |  |  |  |  |  |  |
|-----------------------------------------------------------------------------------------|----------------------------------------------------------------------|--|--|--|--|--|--|
| The Supervisor must request access by filling out and submitting the information below. |                                                                      |  |  |  |  |  |  |
| User First Name:                                                                        |                                                                      |  |  |  |  |  |  |
| User Last Name:                                                                         |                                                                      |  |  |  |  |  |  |
| Network Username:                                                                       |                                                                      |  |  |  |  |  |  |
|                                                                                         | Select from List Abilene                                             |  |  |  |  |  |  |
| D/D/O:                                                                                  | Amarillo<br>Atlanta                                                  |  |  |  |  |  |  |
|                                                                                         | Austin                                                               |  |  |  |  |  |  |
| (Ctrl-Click to                                                                          | Beiden                                                               |  |  |  |  |  |  |
| s elect multiple<br>Districts)                                                          | Beaumont                                                             |  |  |  |  |  |  |
| Dis tricts)                                                                             | Brownwood                                                            |  |  |  |  |  |  |
|                                                                                         | Bryan                                                                |  |  |  |  |  |  |
|                                                                                         | Childress                                                            |  |  |  |  |  |  |
| Role:                                                                                   | Select from List   * Role Explanation * Access Criteria              |  |  |  |  |  |  |
| Type of Work:                                                                           |                                                                      |  |  |  |  |  |  |
| 1,7,2 0.11 0.11                                                                         | All (Brows e Manager Only)                                           |  |  |  |  |  |  |
|                                                                                         | Architectural                                                        |  |  |  |  |  |  |
|                                                                                         | ☐ Bridge Inspection                                                  |  |  |  |  |  |  |
|                                                                                         | □ Engineering                                                        |  |  |  |  |  |  |
|                                                                                         | Geatech                                                              |  |  |  |  |  |  |
|                                                                                         |                                                                      |  |  |  |  |  |  |
|                                                                                         | Materials Engineering     Scientific                                 |  |  |  |  |  |  |
|                                                                                         |                                                                      |  |  |  |  |  |  |
|                                                                                         | Survey                                                               |  |  |  |  |  |  |
|                                                                                         | Utility                                                              |  |  |  |  |  |  |
| Supervisor's Name:                                                                      |                                                                      |  |  |  |  |  |  |
| Supervis or's Phone Number:                                                             |                                                                      |  |  |  |  |  |  |
| Action:                                                                                 | Create New Account V                                                 |  |  |  |  |  |  |
| Comments:                                                                               |                                                                      |  |  |  |  |  |  |
|                                                                                         | ^                                                                    |  |  |  |  |  |  |
|                                                                                         |                                                                      |  |  |  |  |  |  |
|                                                                                         | ~                                                                    |  |  |  |  |  |  |
|                                                                                         |                                                                      |  |  |  |  |  |  |
| F                                                                                       | For questions about your request, please email <u>PEPS_PS-CAMS</u> . |  |  |  |  |  |  |
| [                                                                                       | Submit Request Reset                                                 |  |  |  |  |  |  |
|                                                                                         |                                                                      |  |  |  |  |  |  |

#### **PS-CAMS** Evaluations: Contract-level

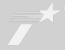

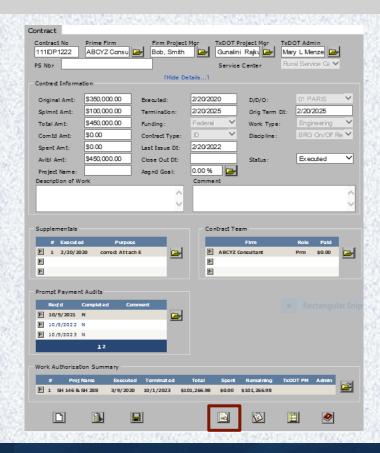

#### **PS-CAMS** Evaluations: Work Authorization-level

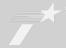

25

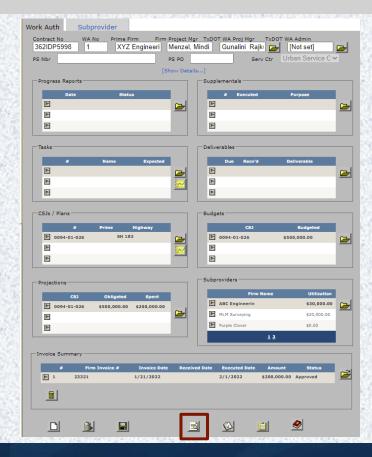

#### **PS-CAMS:** All – Starting Evaluation

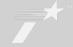

26

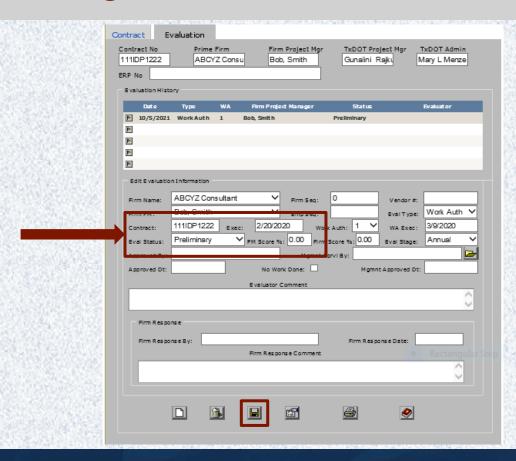

#### **PS-CAMS:** All – Picking Who to Evaluate

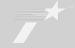

27

If there is more than one consultant PM who has worked on the project, you can select them in the Firm PM drop down.

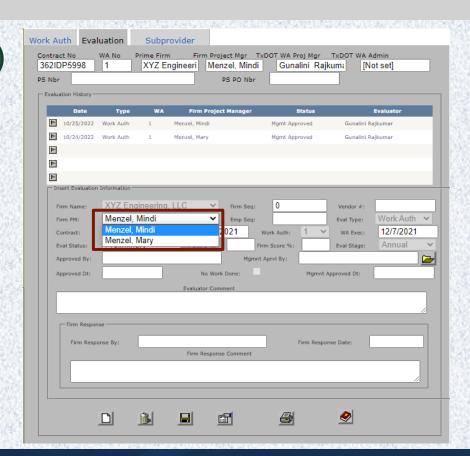

#### **PS-CAMS:** All – Scoring Evaluation

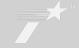

| Contract    | Evaluation                                 | Score E       | val                                                                               |              |         | OUT-CE                                                   | 121111111  | 204049                                   | LI ETP SHAPE OF SH                                                                                                    |    |
|-------------|--------------------------------------------|---------------|-----------------------------------------------------------------------------------|--------------|---------|----------------------------------------------------------|------------|------------------------------------------|----------------------------------------------------------------------------------------------------|----|
| Contract No |                                            |               |                                                                                   | n Project M  | gr      |                                                          | T Project  | _                                        | xDOT Admin                                                                                                    |    |
| 111IDP122   | 2 ABCYZ 0                                  | Consu         | Bob                                                                               | o, Smith     |         | Gun                                                      | alini Rajk | y [                                      | Mary L Menze                                                                                                    | 1  |
| ERP No      |                                            |               |                                                                                   |              |         |                                                          |            |                                          |                                                                                                    |    |
|             |                                            |               |                                                                                   |              |         |                                                          |            |                                          |                                                                                                    |    |
| Evaluation  | Criterion P                                | lana.         |                                                                                   |              |         |                                                          | Target     | : Wel                                    | aht Score                                                                                                    |    |
| No<br>▶ 1a  | Quality of Deliverable                     |               |                                                                                   |              |         |                                                          | PM         | 7.5                                      | anc score                                                                                                    | _^ |
| F 1.b       | Quality of Deliverables                    |               | ness                                                                              |              |         |                                                          | PM         | 5                                        | -                                                                                                    |    |
| _           | Timeliness of submitta                     |               |                                                                                   |              |         |                                                          | PM         | 7.5                                      |                                                                                                    |    |
| M 3.a       | Contract administratio                     | n - Budget    |                                                                                   |              |         |                                                          | PM         | 1                                        |                                                                                                    |    |
| ■ 3.b       | Contract administratio                     | n - Schedul   |                                                                                   |              |         |                                                          | PM         | 1                                        |                                                                                                    |    |
| 3.c         | Contract administratio                     | n - Involces  |                                                                                   |              |         |                                                          | PM         | 1                                        |                                                                                                    |    |
|             | Responsiveness and a                       | vallability o | f the PM                                                                          |              |         |                                                          | PM         | 7.5                                      |                                                                                                    |    |
| <b>№</b> 5  | Resolution of issues                       |               |                                                                                   |              |         |                                                          | PM         | 2.5                                      |                                                                                                    |    |
| _           | Communication and co                       |               |                                                                                   |              |         |                                                          | PM         | 2.5                                      |                                                                                                    | ~  |
| ▶ 7         | Management of subpro                       | widers        |                                                                                   |              |         |                                                          | PM         | 2.5                                      |                                                                                                    |    |
| Edit PM :   | Score                                      |               |                                                                                   | Т            | ital PM | 1 Score                                                  | 3.00       | Total                                    | Firm Score                                                                                                    |    |
| Number      | Criterion                                  |               |                                                                                   | 1            | 2       |                                                          | 3          | 4                                        | 5                                                                                                    |    |
|             |                                            |               | Unsa                                                                              | atis factory |         | Sat                                                      | tisfactory |                                          | Excellent                                                                                                    |    |
|             | Quality of                                 |               |                                                                                   |              |         |                                                          |            |                                          |                                                                                                    |    |
|             | Deliverables:                              |               |                                                                                   |              |         |                                                          | <b>₽</b>   |                                          |                                                                                                    |    |
| 1.a         | Accuracy                                   |               |                                                                                   |              |         |                                                          |            |                                          | ш                                                                                                    |    |
| Descrip     | Description Information and quantities are |               | Deliverables contained significant errors, apparent that QR/QC was not completed. |              |         | A reasonable<br>level of<br>corrections were<br>required |            | Sultr<br>Section<br>Flaw,<br>com<br>requ | Deliverables were<br>submitted in<br>excellent form.<br>Few, if any,<br>corrections were<br>required saving<br>TeDOT time |    |
|             |                                            |               |                                                                                   |              |         |                                                          |            |                                          |                                                                                                    |    |
| TYDOT       | Comment                                    |               |                                                                                   |              |         |                                                          |            |                                          |                                                                                                    |    |
| 1,001       | - Comment                                  |               |                                                                                   |              |         |                                                          |            |                                          |                                                                                                    |    |
|             |                                            |               |                                                                                   |              |         |                                                          |            |                                          |                                                                                                    |    |
|             |                                            |               |                                                                                   |              |         |                                                          |            |                                          |                                                                                                    |    |
|             |                                            |               |                                                                                   |              |         |                                                          |            |                                          |                                                                                                    |    |
|             |                                            |               |                                                                                   |              |         |                                                          |            |                                          |                                                                                                    |    |
|             |                                            |               |                                                                                   |              |         |                                                          |            |                                          |                                                                                                    |    |
|             | •                                          | <b></b>       |                                                                                   |              |         |                                                          |            |                                          | <b>*</b>                                                                                                    |    |
|             |                                            |               |                                                                                   |              |         |                                                          |            |                                          |                                                                                                    |    |

#### **PS-CAMS:** All – Evaluation in TxDOT PM Approved Status

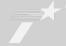

29

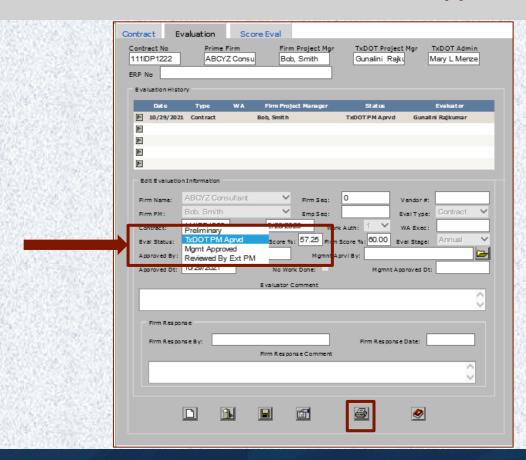

After scoring the evaluation, put it in TxDOT PM approved status. Print the evaluation and send to your manager through DocuSign.

#### **PS-CAMS:** All – Evaluation in Management Approved Status

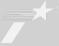

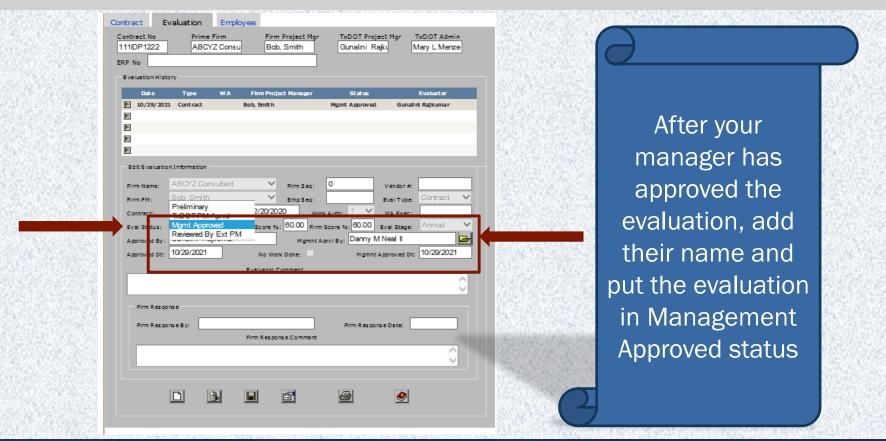

#### **PS-CAMS:** All – Evaluation in Management Approved Status

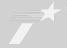

31

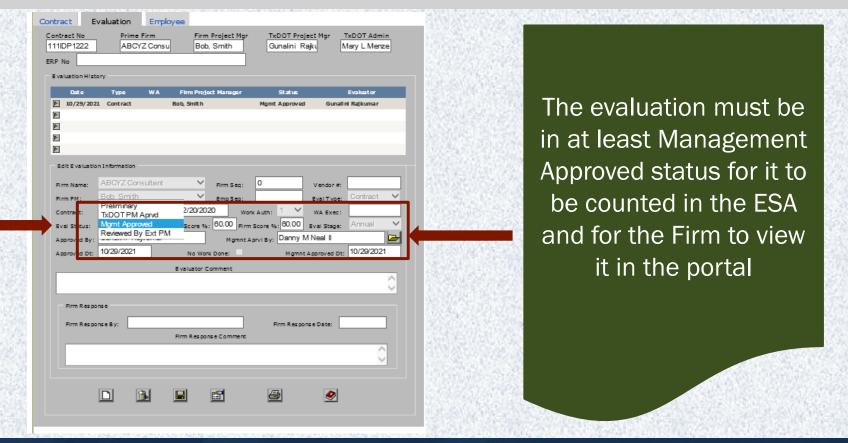

#### PS-CAMS: All – Evaluation in Reviewed by External PM approved Status

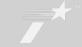

Once the evaluation has been reviewed by the external PM, the status is changed to Reviewed by external PM

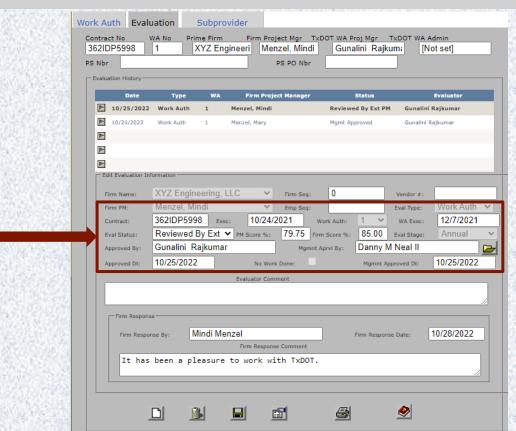

#### **PS-CAMS:** All – Evaluation for No Work Done

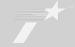

The evaluation only needs TxDOT PM Approved status

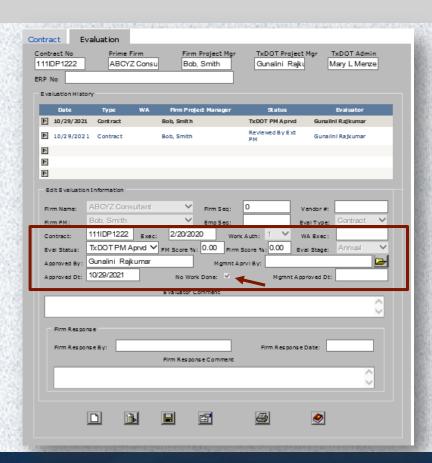

#### **Contract Errors and Omissions screen**

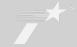

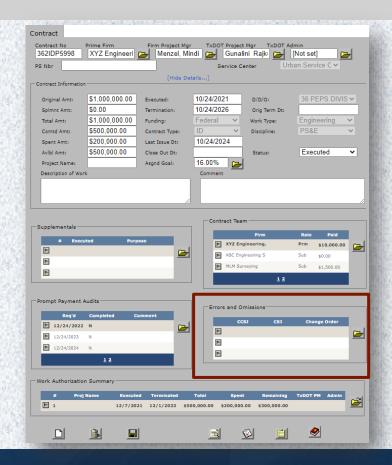

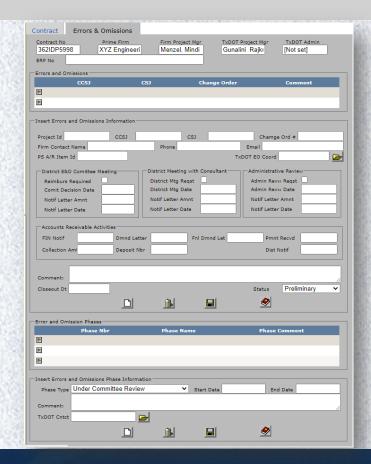

#### Work Authorization – Subprovider screen

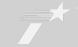

35

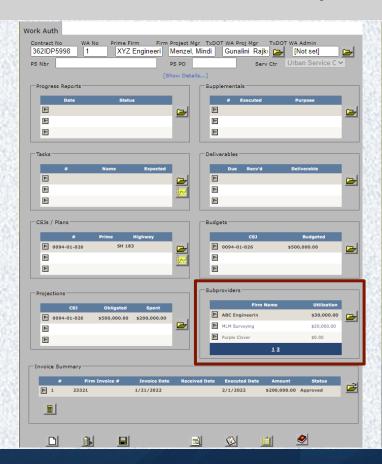

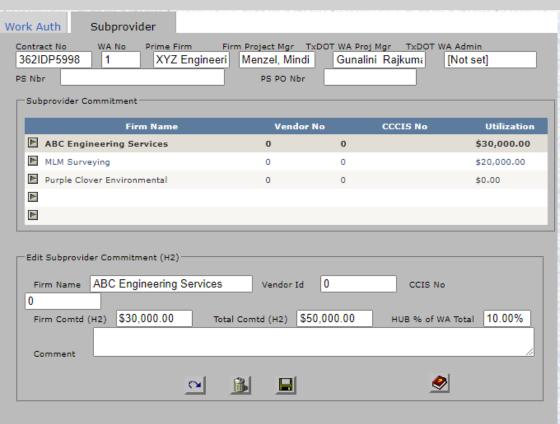

#### Reports

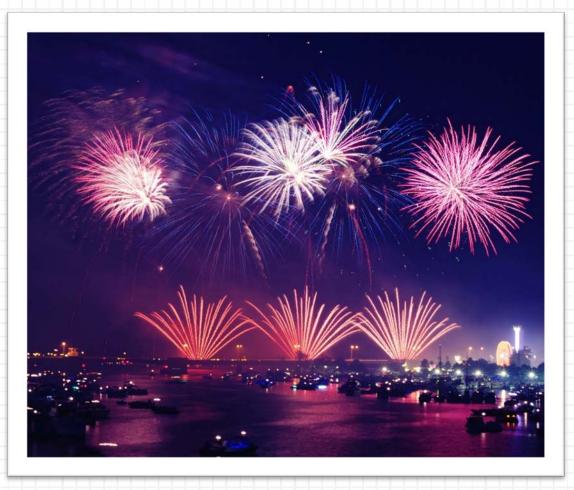

#### **PS-CAMS: Report**

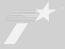

37

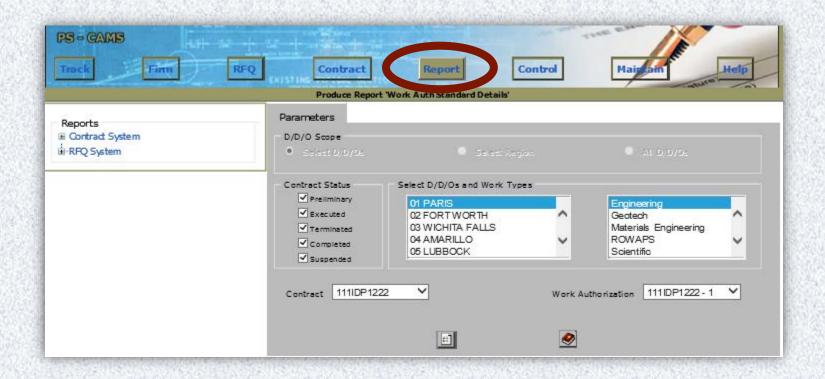

#### **PS-CAMS:** Reports Expanded

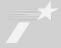

38

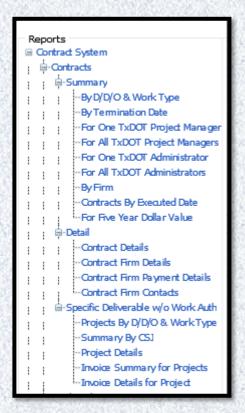

```
    □-Work Authorizations
    □-Summary
    □-By D/D/O & Work Type
    □-By Work Auth Status
    □-For One TxDOT Project Managers
    □-For All TxDOT Project Managers
    □-For One TxDOT Administrator
    □-For All TxDOT Administrators
    □-By CSJ
    □-Be cuted Work Auths By Date
    □-Detail
    □-Detail
```

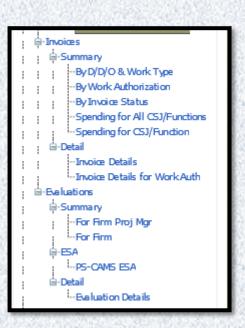

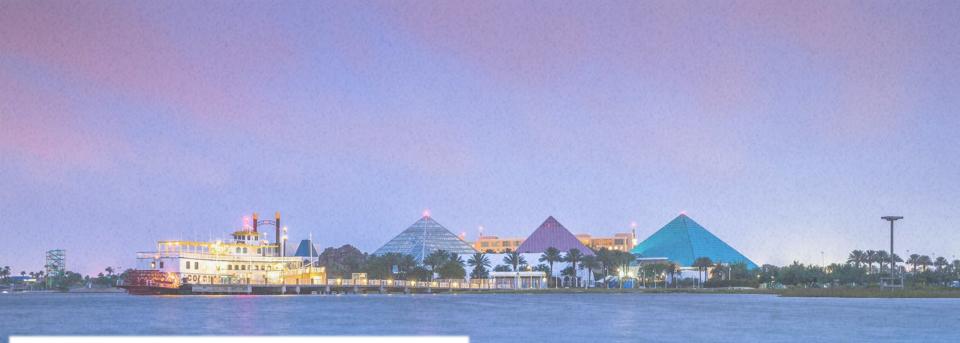

### **Gunalini Rajkumar**

PEPS - Center of Excellence

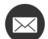

Gunalini.Rajkumar@txdot.gov

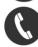

(512) 416-3153